## **Revocation Form Template**

(If you would like to revoke the contract, please fill out this form and send it back.)

To simulogics GmbH Wilhelm-Leuschner-Straße 55 64380 Roßdorf E-mail: support@simulogics.net

I/We (\*) hereby cancel the contract concluded with me/us (\*) over the purchase of the following product  $(*)$  / the supply of the following service  $(*)$ 

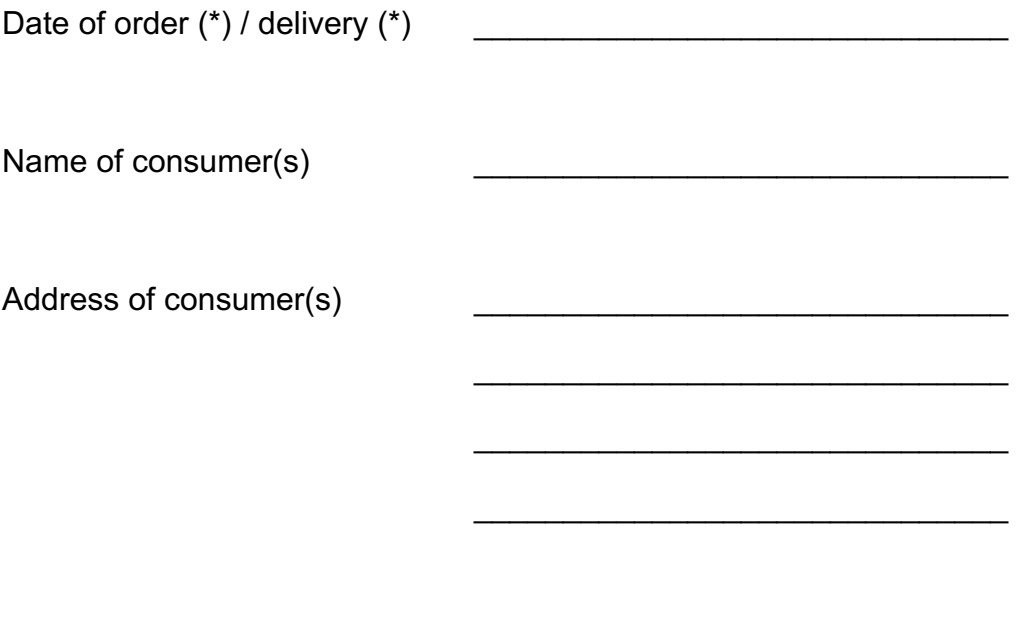

 $\mathcal{L}_\text{max}$  , and the contribution of the contribution of the contribution of the contribution of the contribution of the contribution of the contribution of the contribution of the contribution of the contribution of t

Date Signature of consumer(s)

(only if on paper)

(\*) Please delete where applicable.